# **Dokumenta "PVN gada deklarācija" elektroniskais formāts DokPVNGv1\_XML\_D**

*Dokuments veidots saskaņā ar 15.01.2013. MK noteikumiem Nr.40. "Noteikumi par pievienotās vērtības nodokļa deklarāciju"*.

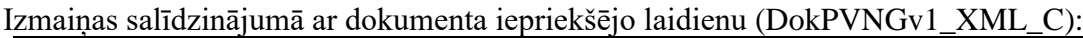

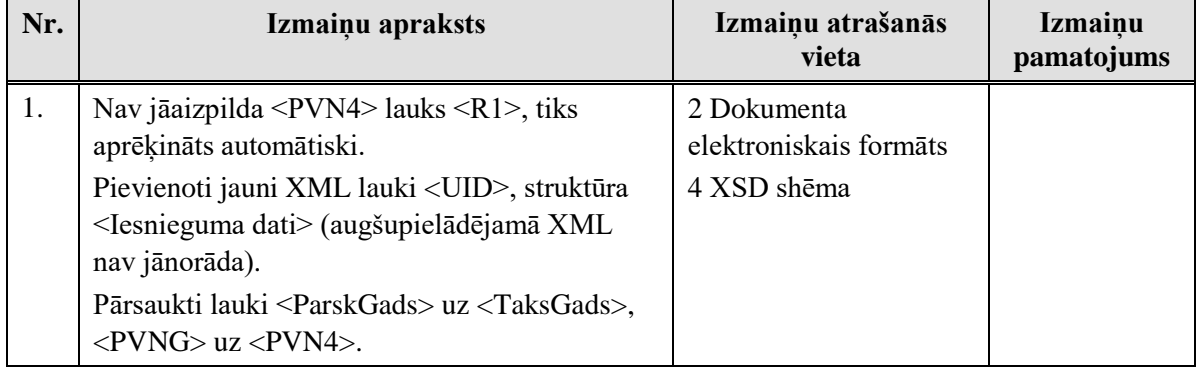

Šis apraksts līdz tā turpmākām izmaiņām ir spēkā EDS versijai 19.5 un jaunākai.

### **1. Vispārīgās prasības**

Ar terminu "Dokuments" Elektroniskās deklarēšanas sistēmā (EDS) saprot jebkuru deklarāciju, pārskatu, sarakstu, atskaiti, izziņu, iesniegumu, paziņojumu, ziņojumu vai cita veida dokumentu, ko iesniedz, izmantojot EDS, un kas netiek pievienots vai ievadīts kā pielikums citam EDS dokumentam, vai daļa no tā.

Dokumentam "PVN taksācijas perioda deklarācija" tiek lietots formāts, kas ir balstīts uz XML (eXtended Markup Language, [http://www.w3.org/TR/1998/REC-xml-19980210\)](http://www.w3.org/TR/1998/REC-xml-19980210).

Dokumenta faila nosaukuma paplašinājums ir \*.xml

### **1.1. Konvencijas un ierobežojumi**

- 1. Atbilstoši XML standartam, par skaitļu decimālo daļu atdalītāju failā drīkst izmantot tikai un vienīgi punktu.
- 2. Dokumenta atsevišķo lauku vērtību pierakstam failā tiek izmantota konstrukcija <Lauks>Lauka\_vērtība\_tā\_datu\_tipam\_atbilstošā\_pierakstā</Lauks> Šajā pierakstā <Lauks> ir lauka sākuma birka (tags), bet </Lauks> - tā beigu birka.
- 3. Lauku (birku, tagu) nosaukumi ir reģistrjutīgi, tāpēc lielie un mazie burti tajos jālieto precīzi tā, kā tas ir parādīts aprakstošajās tabulās.
- 4. Ja lauks ir neobligāts un konkrētajā dokumentā netiek aizpildīts (t.i. attiecīgā aile pārskatā tiek atstāta tukša – piemēram, ja nav tālruņa numura), tad failā šis lauks vai nu vispār nav jāiekļauj, vai tā vērtība jāpieraksta atbilstoši nillable sintaksei <Lauks xsi:nil="true"></Lauks> (sīkāku informāciju par šo sintaksi skat., piemēram, <http://www.w3.org/TR/xmlschema-0/#Nils>).

5. Šajā dokumentā lauka tipa un garuma pieraksts "Skaitlis [15]" nozīmē, ka pieļaujams tikai vesels skaitlis. "Skaitlis [15,2]" nozīmē, ka pieļaujami 15 cipari pirms skaitļa decimālās daļas atdalītāja un 2 cipari aiz tā.

### **1.2. Speciālo simbolu aizvietošana**

XML sintaksē ir paredzēti speciālie simboli, kurus nedrīkst lietot lauka vērtībā. Ja lauka vērtība satur kādu no zemāk norādītajiem simboliem, tas jāaizstāj ar aizvietotāju (vairākiem simboliem):

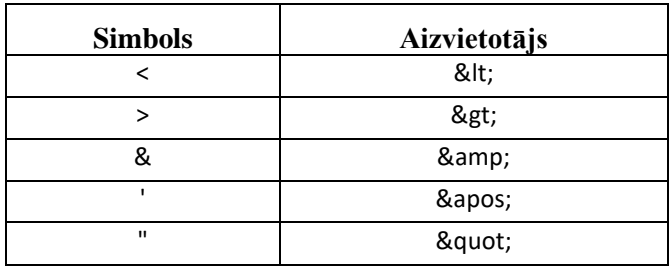

Piemēram:

- lai XML sintaksē pierakstītu firmas TĒVS & DĒLI SIA nosaukumu, failā jāraksta TĒVS & amp; DĒLI SIA
- firma "Auzas" SIA jāraksta

" Auzas" SIA

### **2. Dokumenta elektroniskais formāts**

Konkrētais dokuments "PVN gada deklarācija" sastāv no dokumenta kopīgās daļas un tabulas ar informāciju par dokumentā iekļautajiem darījumiem.

Deklarācijas XML failā līdz 2011. taksācijas gadam nav jāiekļauj sadaļa <PVN7II>. Ja šī sadaļa tiks aizpildīta, tad veicot faila augšupielādi, šīs sadaļas vērtības tiks dzēstas.

<span id="page-2-0"></span>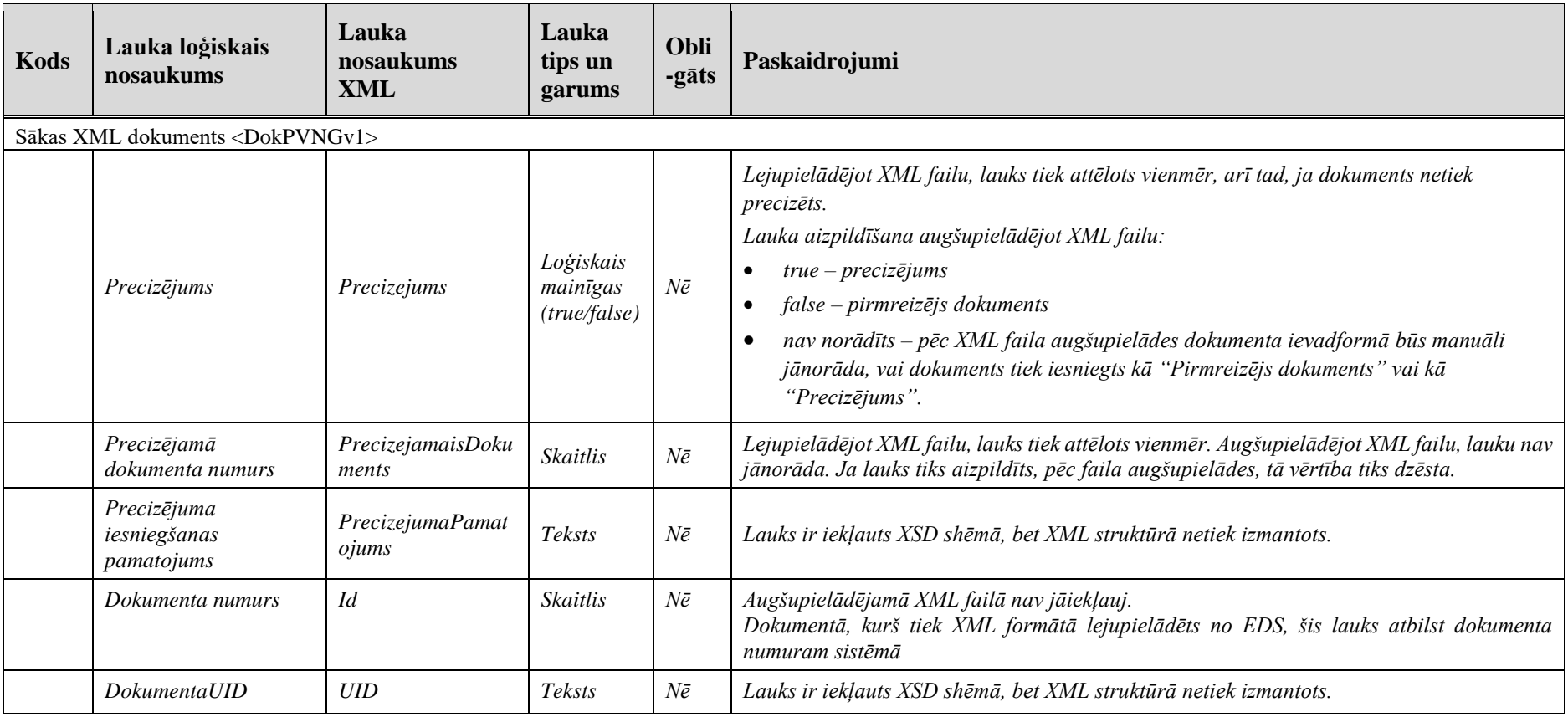

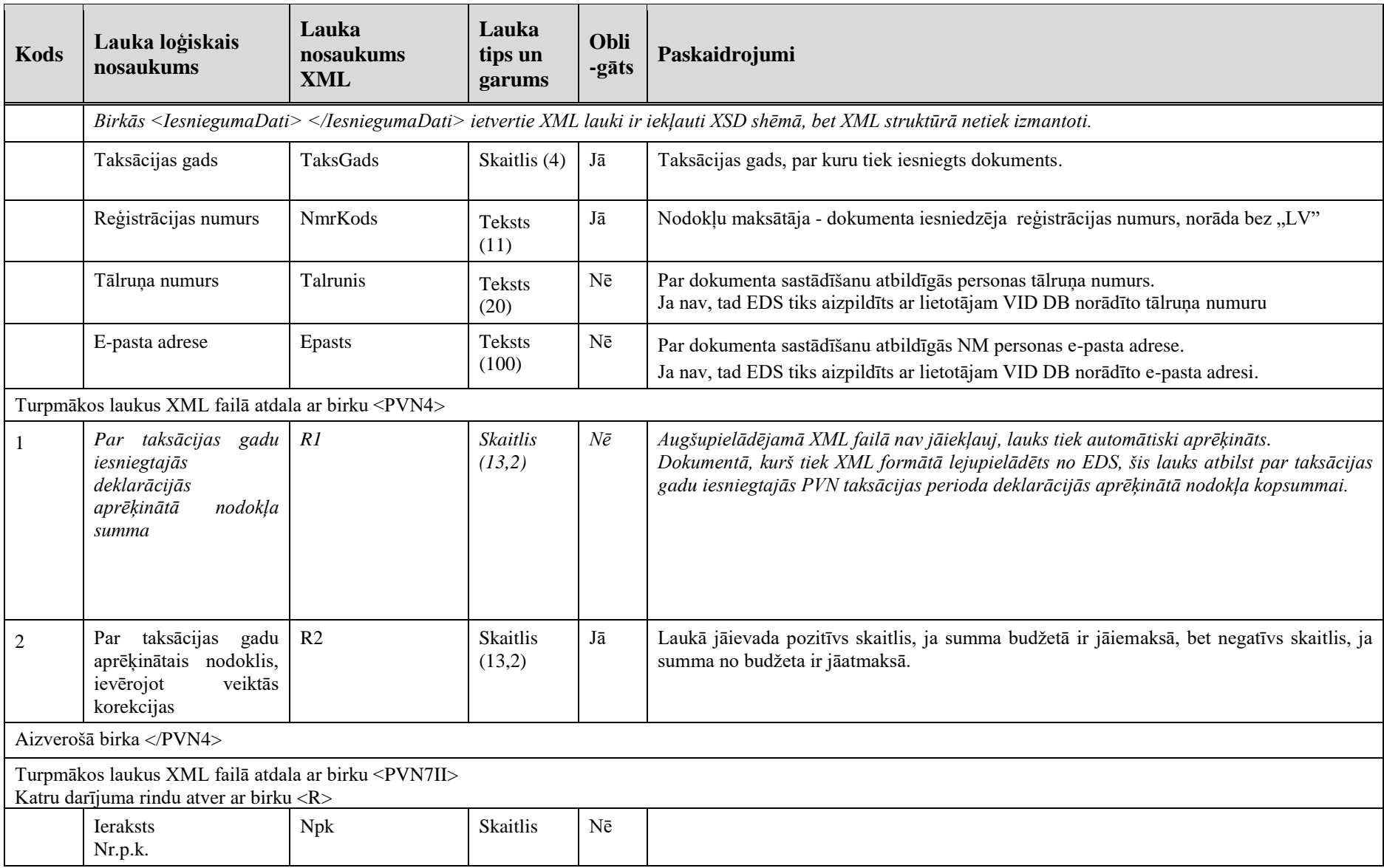

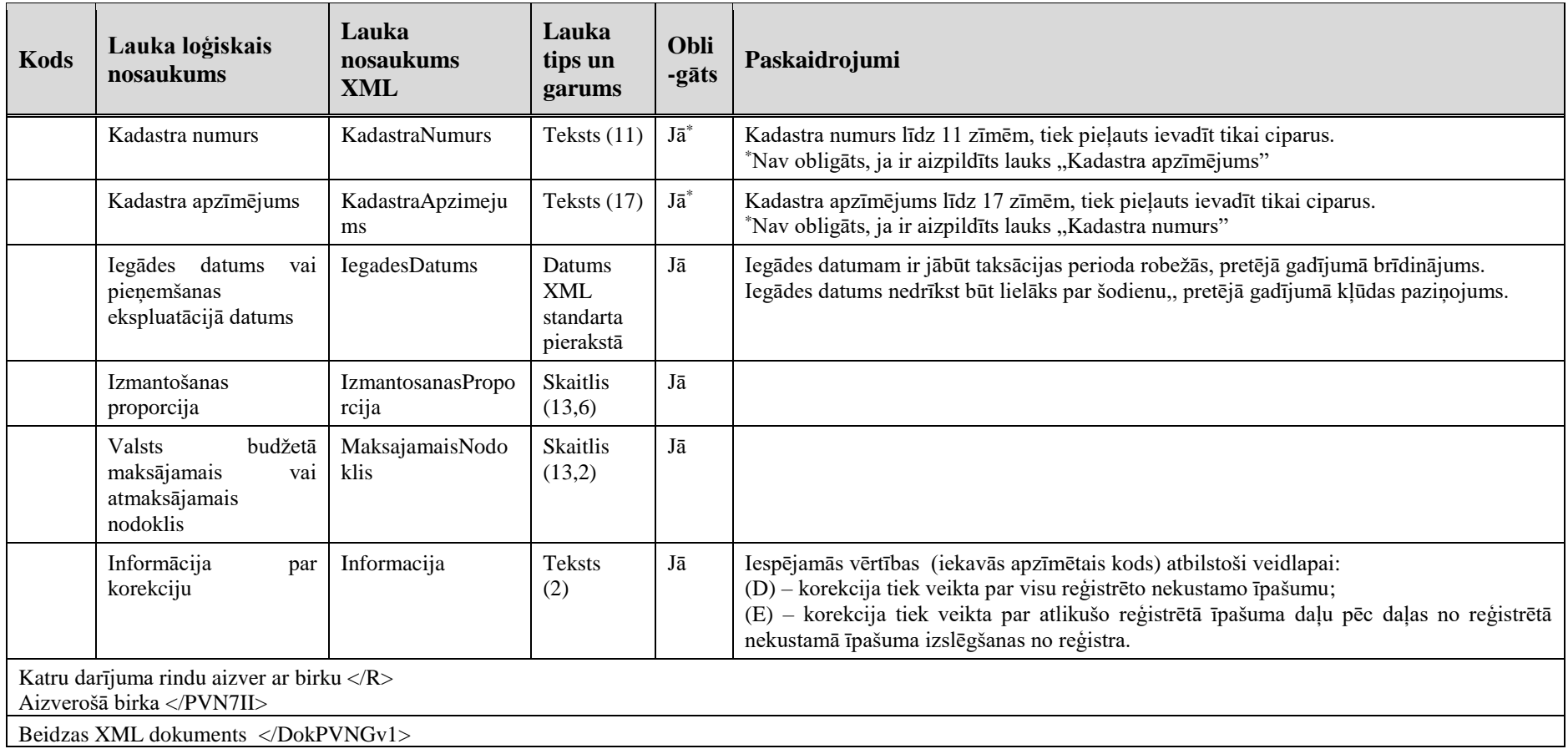

## **3. Dokumenta "PVN gada deklarācija" piemērs**

Šajā sadaļā viens un tas pats dokuments "PVN gada deklarācija" ir attēlots divos veidos – kā aizpildīts dokuments un kā XML formāta faila izdruka.

#### *!!! Uzmanību !!!*

Šī sadaļa nav izstrādāta ar nolūku demonstrēt korektu pārskata aizpildījumu, bet gan - ilustrēt dokumenta tradicionālā un XML pieraksta atbilstību.

#### **3.1. Dokuments EDS**

#### PVN 4: Pievienotās vērtības nodokļa deklarācija par taksācijas gadu

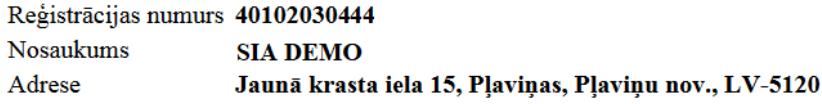

#### PVN gada deklarācija

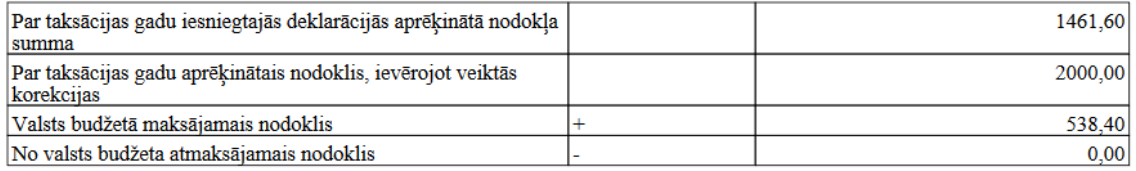

#### PVN 7-II: Par nekustamā īpašuma izmantošanu taksācijas gadā (B sadaļa)

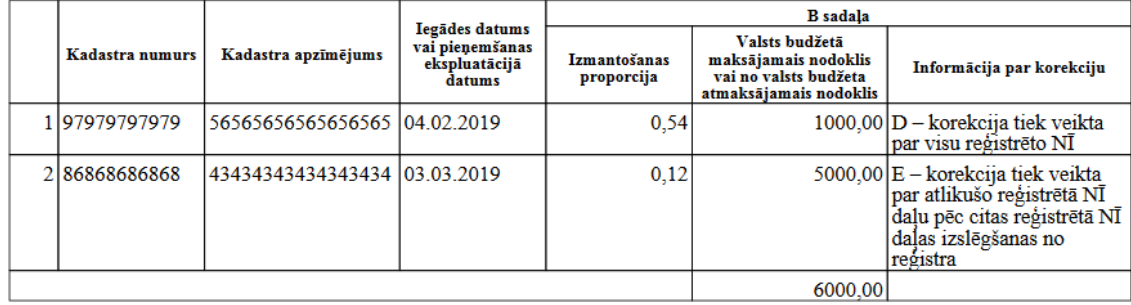

Sagatavoja DEMO LIETOTĀJS

E-pasts demo@demo.lv Tālrunis 111111177

### **3.2. Dokuments XML formātā**

```
<?xml version="1.0"?>
<DokPVNGv1 xmlns:xsd="http://www.w3.org/2001/XMLSchema" 
xmlns:xsi="http://www.w3.org/2001/XMLSchema-instance">
   <Id>4867109</Id>
   <NmrKods>40102030444</NmrKods>
   <TaksGads>2019</TaksGads>
   <Epasts>demo@demo.lv</Epasts>
   <Talrunis>111111177</Talrunis>
  \langle PVM4\rangle <R1>-7000.00</R1>
     <R2>2000.00</R2>
  </PVN4>
  <PVN7II>
    <R> <Npk>1</Npk>
       <KadastraNumurs>97979797979</KadastraNumurs>
       <KadastraApzimejums>56565656565656565</KadastraApzimejums>
       <IegadesDatums>2019-02-04</IegadesDatums>
       <IzmantosanasProporcija>0.543211</IzmantosanasProporcija>
       <MaksajamaisNodoklis>1000.00</MaksajamaisNodoklis>
       <Informacija>D</Informacija>
    \langle/R>
    <\mathbb{R}> <Npk>2</Npk>
       <KadastraNumurs>86868686868</KadastraNumurs>
       <KadastraApzimejums>43434343434343434</KadastraApzimejums>
       <IegadesDatums>2019-03-03</IegadesDatums>
       <IzmantosanasProporcija>0.123456</IzmantosanasProporcija>
       <MaksajamaisNodoklis>5000.00</MaksajamaisNodoklis>
       <Informacija>E</Informacija>
    \langle/R> </PVN7II>
</DokPVNGv1>
```
#### **4. XSD shēma**

```
<?xml version="1.0"?>
<xs:schema attributeFormDefault="qualified" xmlns:xs="http://www.w3.org/2001/XMLSchema">
 <xs:element name="DokPVNGv1" nillable="true">
    <xs:complexType>
      <xs:all>
        <xs:element minOccurs="0" maxOccurs="1" name="Precizejums" nillable="true" type="xs:boolean" />
        <xs:element minOccurs="0" maxOccurs="1" name="PrecizejamaisDokuments" nillable="true">
          <xs:simpleType>
            <xs:restriction base="xs:int">
              <xs:pattern value="[\-+]?[\d\.]{0,11}" />
            </xs:restriction>
          </xs:simpleType>
        </xs:element>
        <xs:element minOccurs="0" maxOccurs="1" name="PrecizejumaPamatojums" type="xs:string" />
        <xs:element minOccurs="0" maxOccurs="1" name="Id" nillable="true">
          <xs:simpleType>
            <xs:restriction base="xs:int">
             \langle x, y \rangle /> \langle x, y \rangle /> \langle y, z \rangle />
            </xs:restriction>
          </xs:simpleType>
        </xs:element>
        <xs:element minOccurs="0" maxOccurs="1" name="UID" type="xs:string" />
        <xs:element minOccurs="0" maxOccurs="1" name="NmrKods" type="xs:string" />
        <xs:element minOccurs="0" maxOccurs="1" name="IesniegumaDati">
          <xs:complexType>
           \sqrt{x}s: all\sqrt{x} <xs:element minOccurs="0" maxOccurs="1" name="IesniegumaDatums" nillable="true" type="xs:date" />
              <xs:element minOccurs="0" maxOccurs="1" name="PakalpojumaKanals" type="xs:string" />
              <xs:element minOccurs="0" maxOccurs="1" name="CitsLietotajs" type="xs:boolean" />
              <xs:element minOccurs="0" maxOccurs="1" name="Parakstitaji">
                <xs:complexType>
                  <xs:sequence>
                     <xs:element minOccurs="0" maxOccurs="unbounded" name="R" nillable="true">
                       <xs:complexType>
                         <xs:all>
                           <xs:element minOccurs="0" maxOccurs="1" name="PersonasKods" type="xs:string" />
                          <xs:element minOccurs="0" maxOccurs="1" name="VardsUzvards" type="xs:string" />
                          <xs:element minOccurs="0" maxOccurs="1" name="Pamatojums" type="xs:string" />
```

```
 </xs:all>
               </xs:complexType>
             </xs:element>
           </xs:sequence>
         </xs:complexType>
       </xs:element>
       <xs:element minOccurs="0" maxOccurs="1" name="IesniegumaFaili">
         <xs:complexType>
           <xs:sequence>
             <xs:element minOccurs="0" maxOccurs="unbounded" name="R" nillable="true">
               <xs:complexType>
                 <xs:all>
                   <xs:element minOccurs="0" maxOccurs="1" name="Komentars" type="xs:string" />
                  <xs:element minOccurs="0" maxOccurs="1" name="Fails">
                      <xs:complexType>
                        <xs:all>
                          <xs:element minOccurs="0" maxOccurs="1" name="UID" type="xs:string" />
                         <xs:element minOccurs="0" maxOccurs="1" name="Nosaukums" type="xs:string" />
                         <xs:element minOccurs="1" maxOccurs="1" name="Saturs" type="xs:base64Binary" />
                         <xs:element minOccurs="0" maxOccurs="1" name="Hash" type="xs:string" />
                       \langle/xs:all\rangle <xs:attribute name="IsAttachment" type="xs:boolean" />
                      </xs:complexType>
                   </xs:element>
                 </xs:all>
               </xs:complexType>
             </xs:element>
           </xs:sequence>
         </xs:complexType>
       </xs:element>
    \langle x \rangle </xs:all>
  </xs:complexType>
 </xs:element>
 <xs:element minOccurs="0" maxOccurs="1" name="TaksGads" nillable="true">
  <xs:simpleType>
     <xs:restriction base="xs:int">
       <xs:pattern value="[\-+]?[\d\.]{0,11}" />
     </xs:restriction>
  </xs:simpleType>
 </xs:element>
 <xs:element minOccurs="0" maxOccurs="1" name="Epasts" type="xs:string" />
 <xs:element minOccurs="0" maxOccurs="1" name="Talrunis" type="xs:string" />
```

```
 <xs:element minOccurs="0" maxOccurs="1" name="Sagatavotajs" type="xs:string" />
 <xs:element minOccurs="0" maxOccurs="1" name="PVN4">
   <xs:complexType>
     <xs:all>
       <xs:element minOccurs="0" maxOccurs="1" name="R1" nillable="true">
         <xs:simpleType>
           <xs:restriction base="xs:decimal">
              <xs:pattern value="[\-+]?[\d\.]{0,21}" />
           </xs:restriction>
         </xs:simpleType>
       </xs:element>
       <xs:element minOccurs="0" maxOccurs="1" name="R2" nillable="true">
         <xs:simpleType>
           <xs:restriction base="xs:decimal">
              <xs:pattern value="[\-+]?[\d\.]{0,21}" />
           </xs:restriction>
         </xs:simpleType>
       </xs:element>
    \langle x \rangles:all\rangle </xs:complexType>
 </xs:element>
 <xs:element minOccurs="0" maxOccurs="1" name="PVN7II">
   <xs:complexType>
     <xs:sequence>
       <xs:element minOccurs="0" maxOccurs="unbounded" name="R" nillable="true">
         <xs:complexType>
           <xs:all>
              <xs:element minOccurs="0" maxOccurs="1" name="Npk" nillable="true">
                <xs:simpleType>
                  <xs:restriction base="xs:int">
                   \langle x, y \rangle /> \langle x, z \rangle /> \langle y, z \rangle /> \langle y, z \rangle </xs:restriction>
                </xs:simpleType>
              </xs:element>
             <xs:element minOccurs="0" maxOccurs="1" name="KadastraNumurs" type="xs:string" />
             <xs:element minOccurs="0" maxOccurs="1" name="KadastraApzimejums" type="xs:string" />
             <xs:element minOccurs="0" maxOccurs="1" name="IegadesDatums" nillable="true" type="xs:date" />
             <xs:element minOccurs="0" maxOccurs="1" name="IzmantosanasProporcija" nillable="true">
                <xs:simpleType>
                  <xs:restriction base="xs:decimal">
                   \langle x, y \rangle /> \langle x, z \rangle /> \langle y, z \rangle />
                  </xs:restriction>
```

```
 </xs:simpleType>
                     </xs:element>
                    <xs:element minOccurs="0" maxOccurs="1" name="MaksajamaisNodoklis" nillable="true">
                       <xs:simpleType>
                         <xs:restriction base="xs:decimal">
                           <xs:pattern value="[\-+]?[\d\.]{0,21}" />
                         </xs:restriction>
                       </xs:simpleType>
                     </xs:element>
                   <xs:element minOccurs="0" maxOccurs="1" name="Informacija" type="xs:string" />
                  \langle x,s:all\rangle </xs:complexType>
              </xs:element>
            </xs:sequence>
          </xs:complexType>
        </xs:element>
      </xs:all>
   </xs:complexType>
 </xs:element>
</xs:schema>
```
# **5. Izmaiņu vēsture**

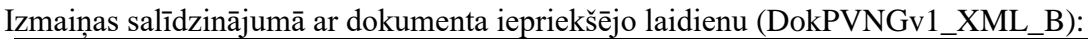

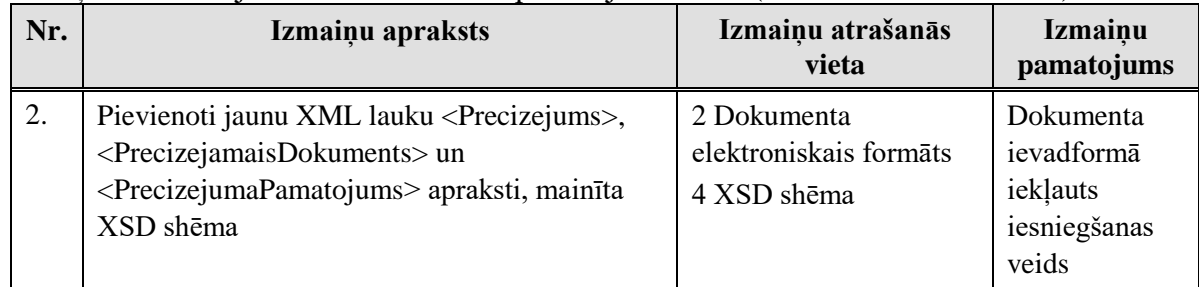

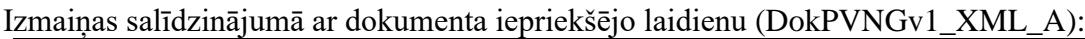

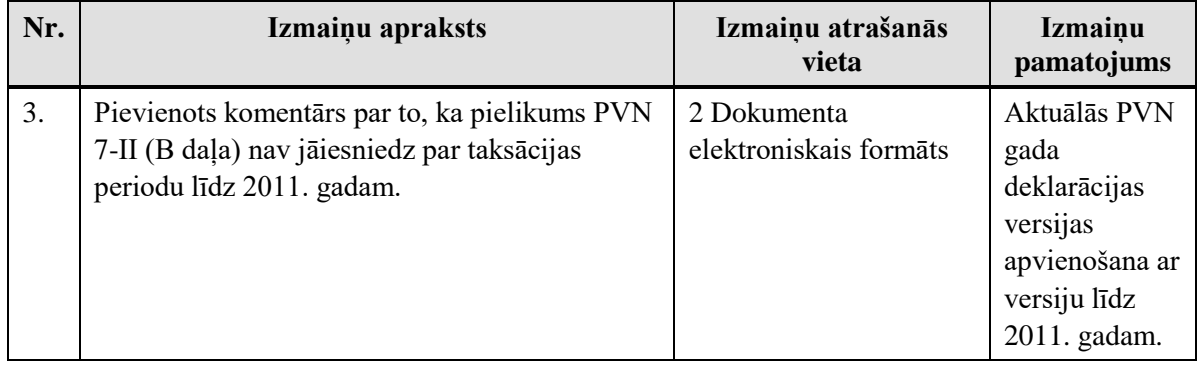